要参与TRX(波场)需要进行以下步骤:

选择一个可靠的加密货币交易所注册账户,并完成实名认证和资金安全设置。

 在交易所上充值您的账户,可以使用其他加密货币(如比特币、以太坊)进行充 值,或使用法定货币购买TRX。

 在交易所上找到TRX的交易对(通常是TRX/BTC或TRX/ETH),并选择你希望的 交易方式(市价或限价)进行交易。

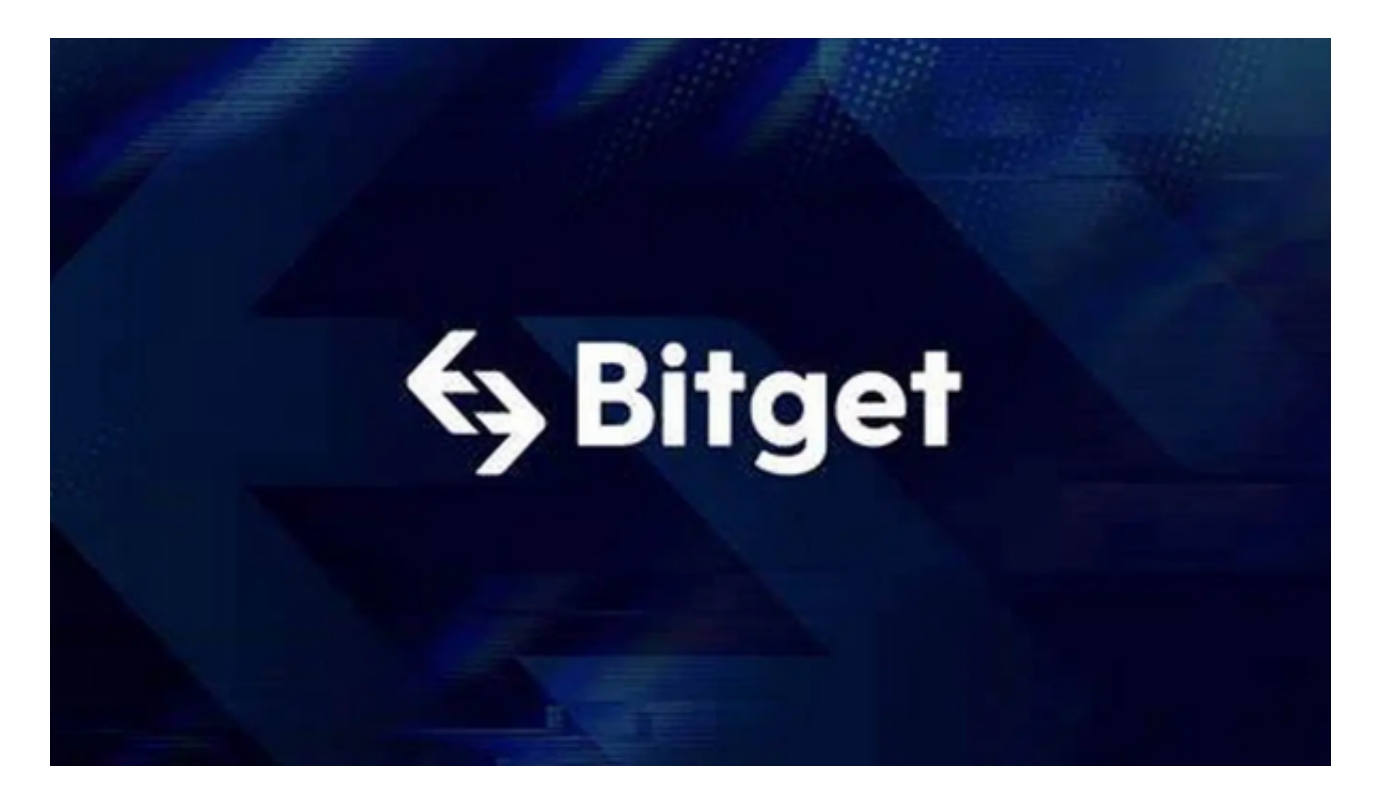

根据您的需求,可以选择长期持有TRX进行投资,或进行短期的交易赚取利润。

 如果您更加注重安全性,您也可以将您的TRX存储在个人钱包中,这样您将拥有 私钥控制您的资产,并避免交易所被黑客攻击。

如果您有更多的TRX,您也可以参与TRON生态系统中的其他活动,如参与超级代 表选举、质押TRX获取收益等。

需要注意的是,加密货币交易存在风险,投资前请您自行评估风险并谨慎决策。

 现在很多投资者也会选择在手机上下载Bitget手机app,Bitget手机app提供了简 洁直观的交易界面,用户可以随时随地通过手机进行交易操作,不受时间和地点的 限制。Bitget手机app支持iOS和Android系统,适配多种手机型号,用户可以在不 同的手机上进行交易,方便灵活。

 Bitget总部位于新加坡,是全球性的数字资产衍生品交易服务平台。Bitget交易网 站是正规的,公司业务包括期货合约、现货交易及全球OTC等。Bitget在日本、韩 国、加拿大等地设有分部,目前全球累计注册用户超90万,合约交易量稳居全球前 五。2020年7月Bitget完成韩国顶级游戏公司SNK领投及顶级资本安澜资本跟投的 千万美金B轮融资,目前估值10亿美金。

 Bitget合约种类齐全,币种丰富,目前可支持正向合约、反向合约,拥有8个币种 ,14个交易对。专业的量化工具与多元的交易策略完美结合,才能产出更好的效益 。就量化工具而言,Bitget早已接入了万能API模块库CCXT等第三方平台。

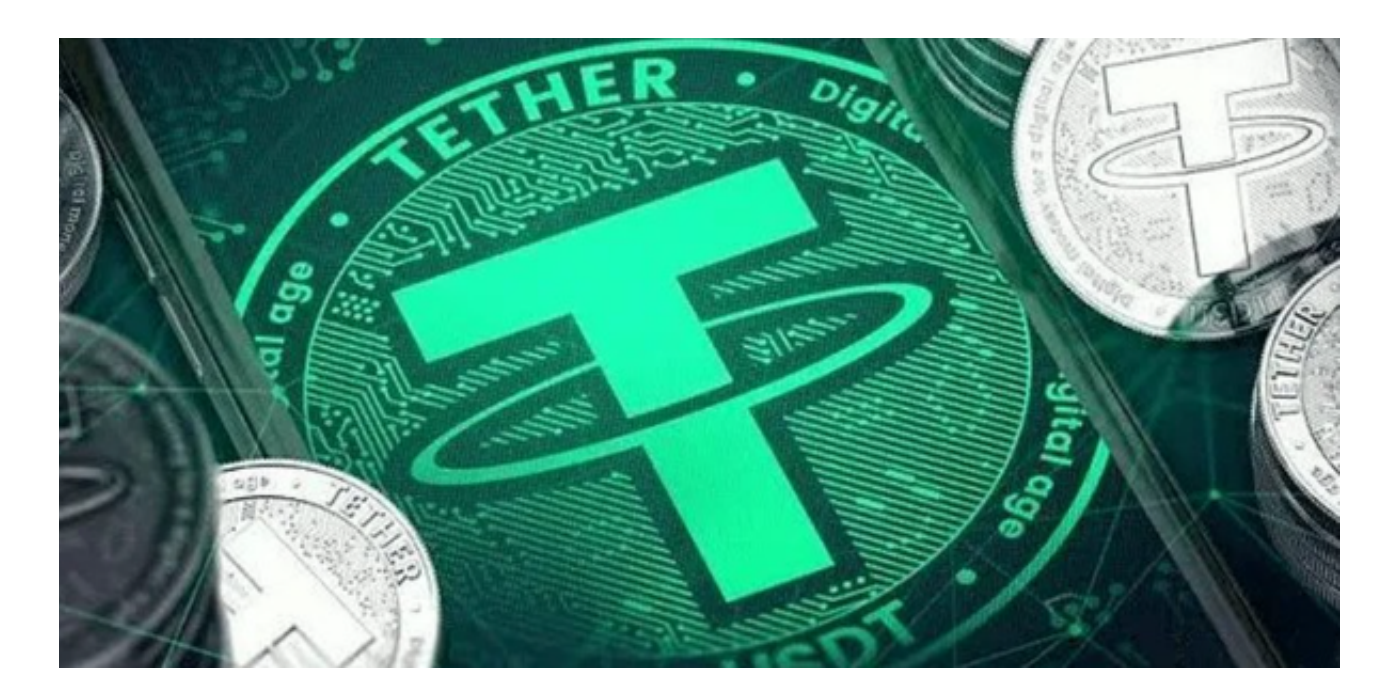

 对于投资者来说,在手机上Bitget新版本APP即可,使用您的手机浏览器打开Bitg et官方网站,在页面底部可以找到APP下载区域,或者直接在搜索引擎中搜索 "bitget app下载" 也能找到下载链接。点击"APP下载"按钮,即可跳转到Bitg et手机App下载页面。在下载页面上您可以选择下载IOS或者Android版本,下载 完成之后,您可以点击"打开"并按照提示进行安装,打开应用程序,按照指示进 行注册或登录,此时,您就可以开始在Bitget的手机App上交易加密货币。